# Cheatography

## RxSwift Operators Cheat Sheet by Li Donghua [\(Donghua](http://www.cheatography.com/donghua-li/) Li) via [cheatography.com/24671/cs/6169/](http://www.cheatography.com/donghua-li/cheat-sheets/rxswift-operators)

**Observable Utility Operators**

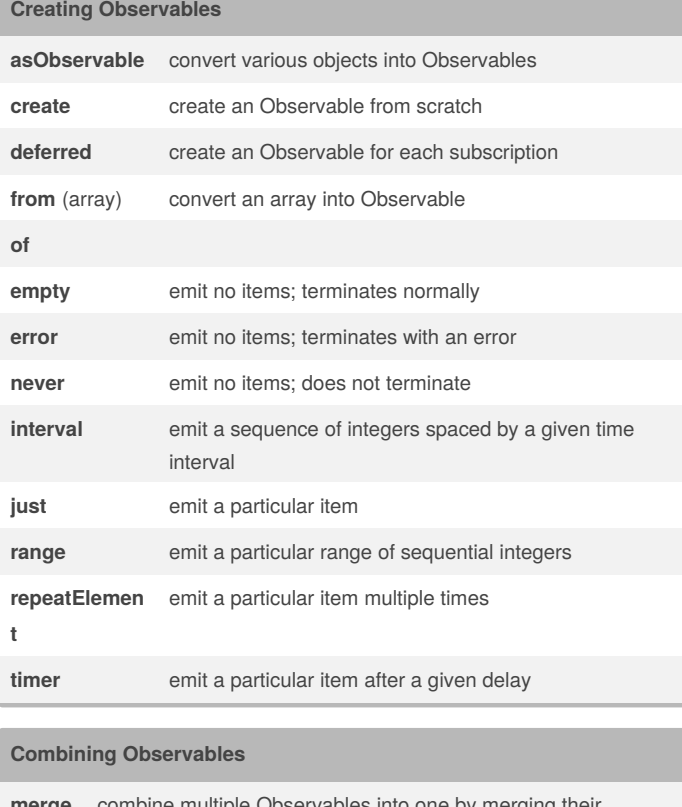

## **merge** combine multiple Observables into one by merging their emissions emit a specified sequence of items before others from source convert an Observable that emits Observables into a single Observable that emits the items emitted by the most-recentlyemitted of those Observables combine the latest item emitted by each Observable **multicast refCou nt**

**zip** combine the emissions of multiple Observables together

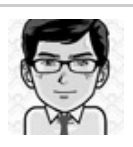

**start With**

**switch Latest**

**combi neLat‐ est**

> By **Li Donghua** (Donghua Li) [cheatography.com/donghua-li/](http://www.cheatography.com/donghua-li/) [lidonghua.com](http://lidonghua.com)

Published 24th November, 2015. Last updated 26th February, 2016. Page 1 of 2.

#### Sponsored by **Readability-Score.com** Measure your website readability! <https://readability-score.com>

lifecycle events **observeOn** / **observeSingleOn** specify the Scheduler on which an observer will observe subscribe operate upon the emissions and notifications from an Observable subscribeOn specify the Scheduler on which an Observable will operate **timeout** abort when no item emitted during a specified span of time **using** create a disposable resource that has the same lifespan as the Observable debug **Connectable Observable Operators publish** convert an ordinary Observable into a connectable Observable make a Connectable Observable behave like an ordinary

**delaySubscription** shift the emissions forward in time by a particular

**do** / **doOnNext** register an action to take upon Observable

amount

Observable **replay** ensure that all observers see the same sequence of emitted items

**shareReplay**

## Cheatography

## RxSwift Operators Cheat Sheet by Li Donghua [\(Donghua](http://www.cheatography.com/donghua-li/) Li) via [cheatography.com/24671/cs/6169/](http://www.cheatography.com/donghua-li/cheat-sheets/rxswift-operators)

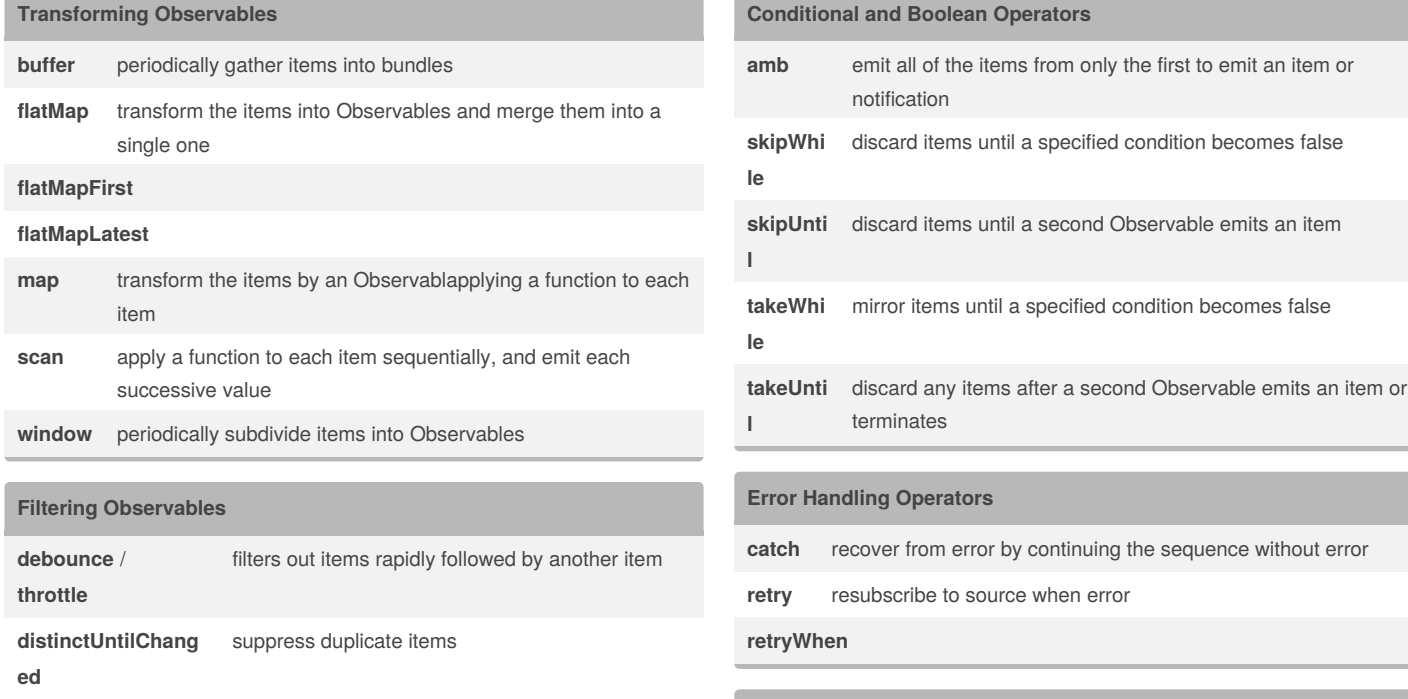

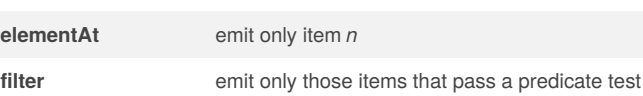

**sample** emit the most recent items since the previous

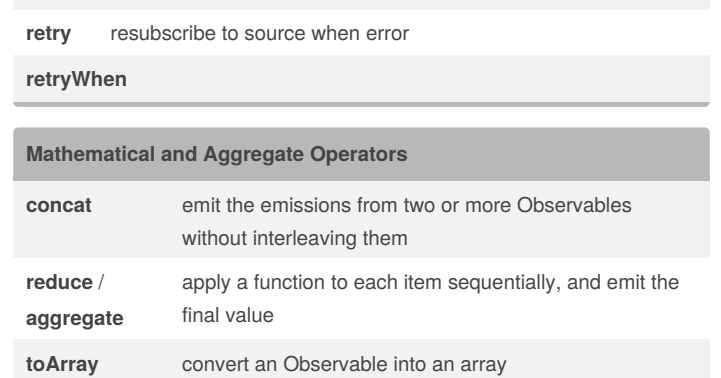

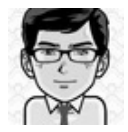

**elementAt** 

### By **Li Donghua** (Donghua Li)

sampling

**skip** suppress the first *n* items **take** emit only the first *n* items **takeLast** emit only the final *n* items **single** emit only the first item

> [cheatography.com/donghua-li/](http://www.cheatography.com/donghua-li/) [lidonghua.com](http://lidonghua.com)

Published 24th November, 2015. Last updated 26th February, 2016. Page 2 of 2.

Sponsored by **Readability-Score.com**

a specified condition becomes false

a second Observable emits an item

Measure your website readability! <https://readability-score.com>